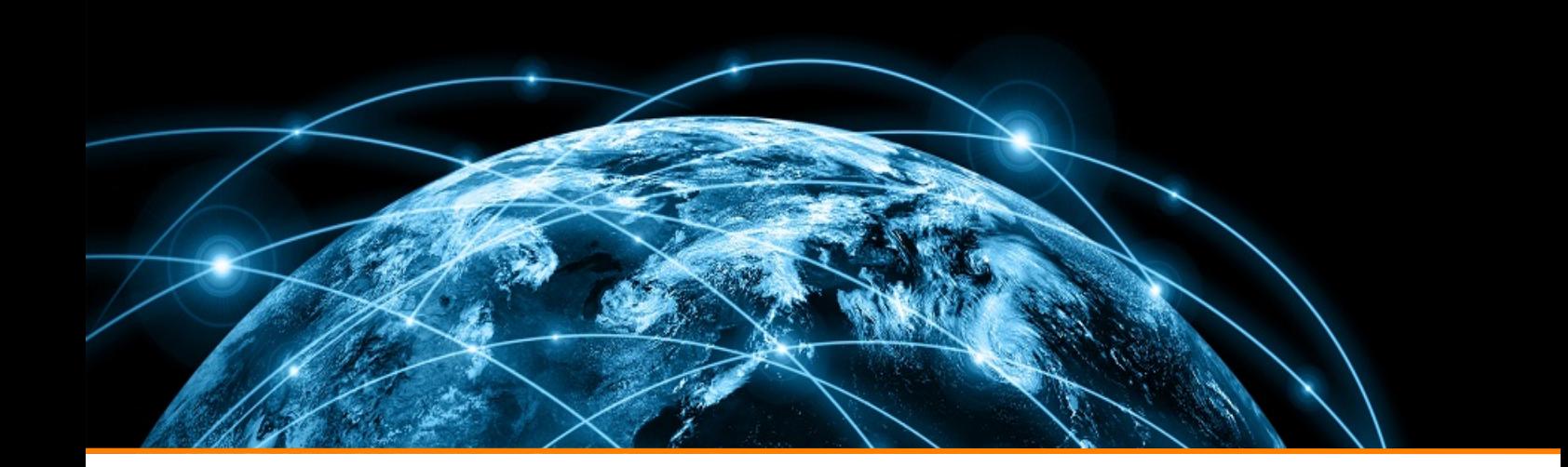

# **Das Fach Informatik am Dreikönigsgymnasium**

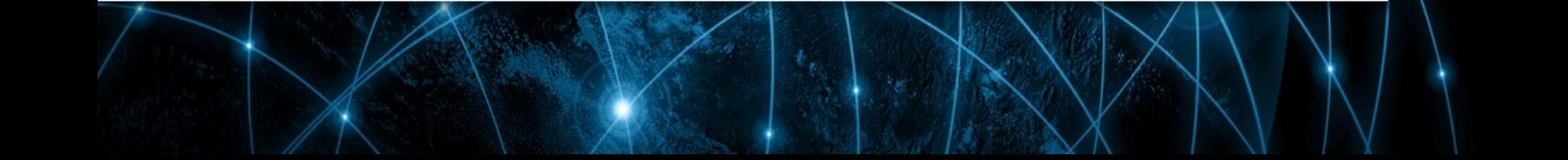

## Zitat:

"In der Informatik geht es genau so wenig um Computer, wie in der Astronomie um Teleskope."

(Edsger W. Dijkstra, niederländischer Informatiker)

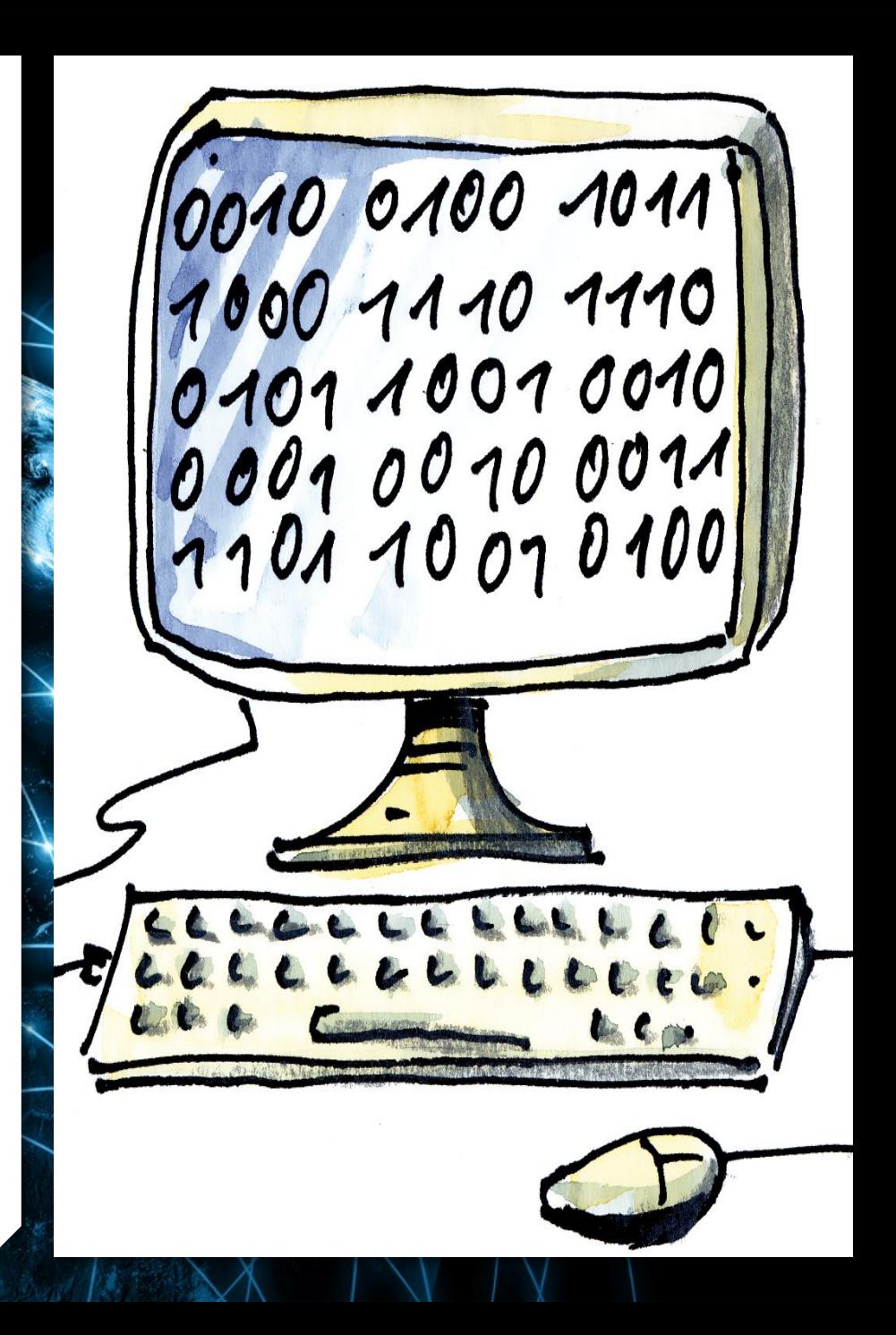

### Informatik im Fächerkanon am DKG

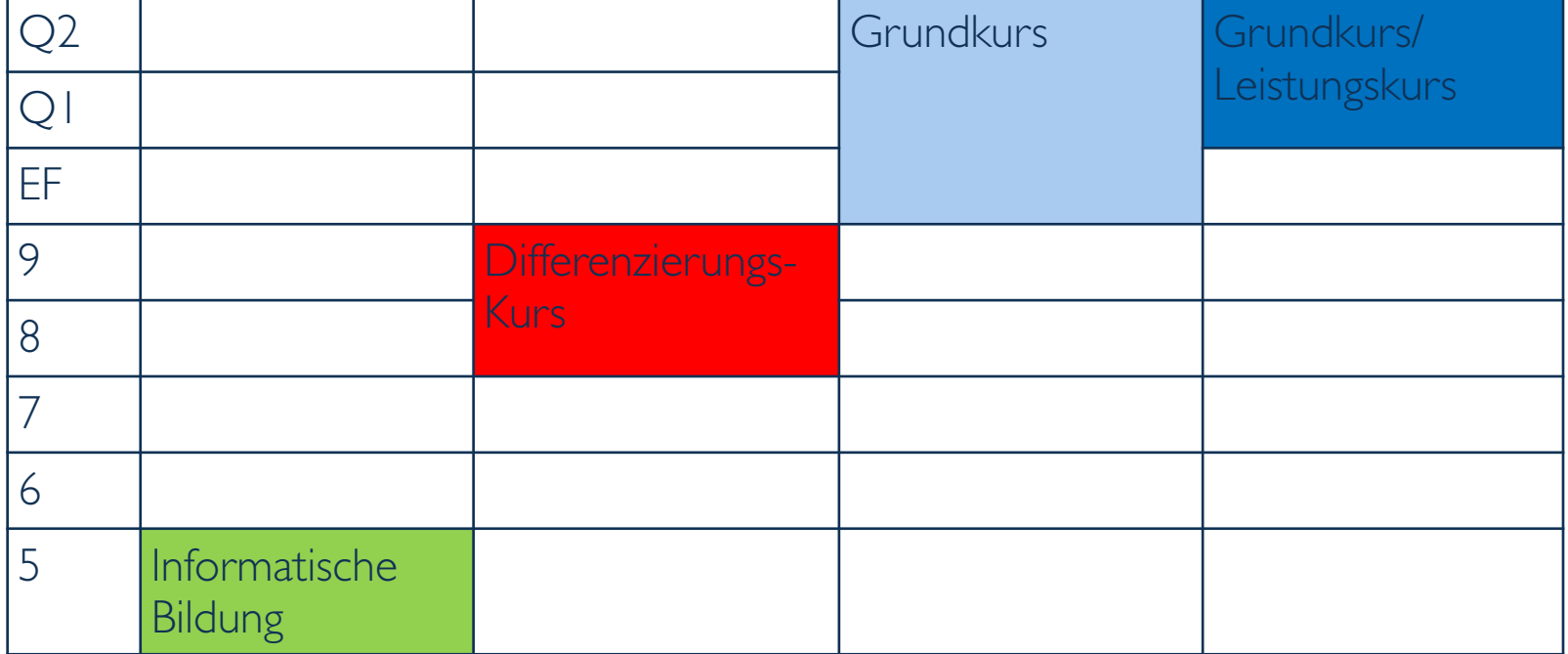

### **Auszug aus dem Kernlehrplan für Informatik in der GOSt**

"Wie kaum eine andere Fachdisziplin **durchdringt** die Informatik mit den von ihr entwickelten Systemen für jedermann wahrnehmbar nahezu **alle Bereiche von Wirtschaft, Gesellschaft, Arbeit und Freizeit**. Sie besitzt einen großen Anteil am Entwicklungsstand unserer technisierten und globalisierten Welt.

Prozessorgesteuerte Geräte, Softwareprodukte und durch deren Einsatz bestimmte Verfahrensweisen und Prozesse beeinflussen und verändern unser Leben mit hoher Dynamik. Die Informatik **stellt Prinzipien und Methoden zur Erforschung komplexer Phänomene und für die Entwicklung komplexer Systeme bereit**, die zahlreiche andere Fachdisziplinen aufgreifen und adaptieren.

Daher ist die Informatik in hohem Maße **interdisziplinär ausgerichtet**. Die Auseinandersetzung mit Themen und Methoden der Informatik in der Schule dient somit der **Lebensvorbereitung** und **Orientierung** in einer von der Informations-technologie geprägten Welt."

**(MSW Nordrhein-Westfalen, Kernlehrplan für die Sekundarstufe II - Gymnasium/Gesamtschule in Nordrhein-Westfalen - Informatik, Düsseldorf 2014, Seite 11)**

### **Inhaltsfelder Klasse 8**

- Textverarbeitung (Libre Office Writer/Pages)
- Tabellenkalkulation (Libre Office Calc/Numbers)
- Programmieren mit dem Calliope Mini
- Informationen Präsentatieren (Libre Office Impress/ Keynote und MySimpleShow)
- Computerspiele programmieren (Scratch) verschiebt sich möglicherweise in Klasse 9

### **Inhaltsfelder Klasse 8: Textverarbeitung**

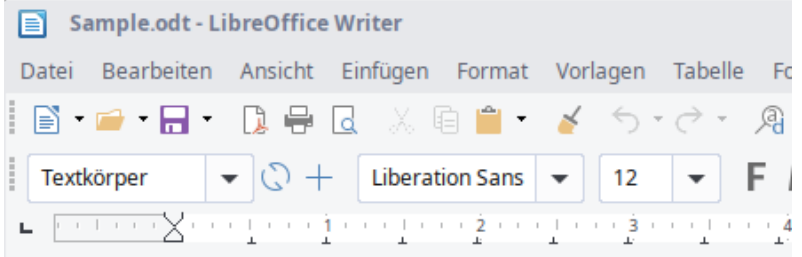

### **LibreOffice Writer/Pages**

### **Inhalt**

- Zeichenformatierung
- Absatzformatierung
- Bilder einfügen
- Dolor sit amet, consectetur adipiscing elit. Vestibulum (  $\bullet$  Umläufe und Verankerungen

#### **Lorem ipsum**

aliquet elementum. Vestibulum vitae quam pulvinar pur dictum tempus eu et quam. Nulla facilisi. Integer ferme justo tincidunt mollis rutrum. Donec viverra sem massa ultrices ipsum pulvinar sit amet. Ut quis eros ut dolor co tincidunt eget at nulla. Curabitur vehicula convallis n Nullam consectetur iaculis purus, in consequat lectus a et. Nulla in laoreet mauris, malesuada varius tellus. Viv condimentum neque a molestie ultrices. Morbi vel sap

*Und vieles mehr* ☺

### **Inhaltsfelder Klasse 8**: Tabellenkalkulation

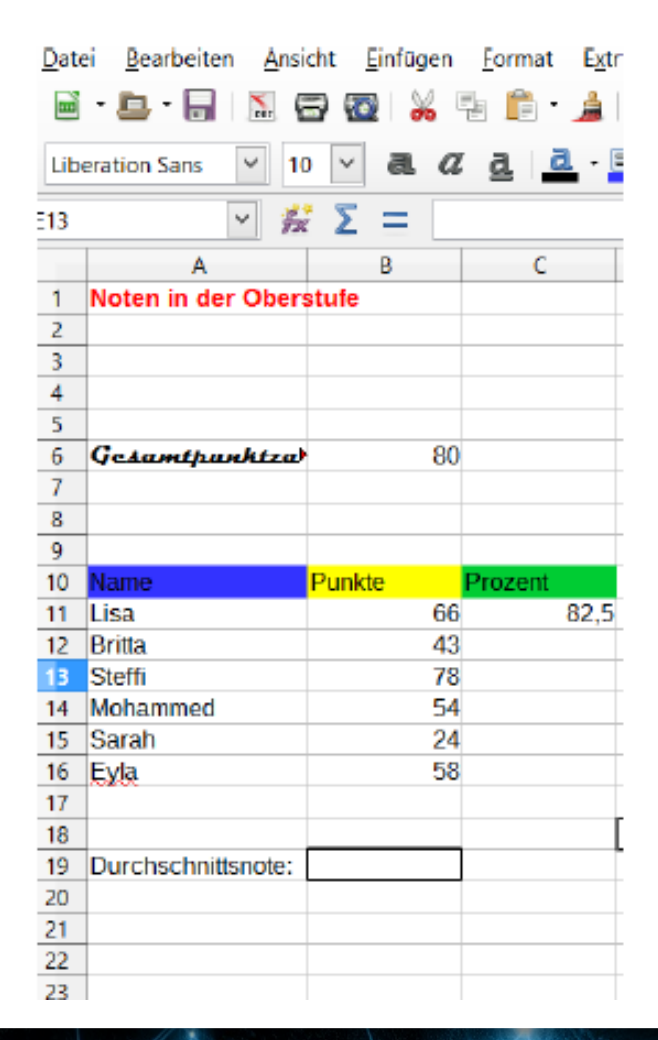

### **LibreOffice Calc/Numbers**

### **Inhalt**

l

- Tabellenkalkulation & Datenbanken
- Zellen und Funktionen
- Diagramme und Formulare
- Bedingungen und Algorithmen
- Mathematische Berechnungen

### *Und vieles mehr* ☺

### **Inhaltsfelder Klasse 8**: Programmieren mit dem Calliope Mini

**TERKONEIGURATION CALLIOPE has** 

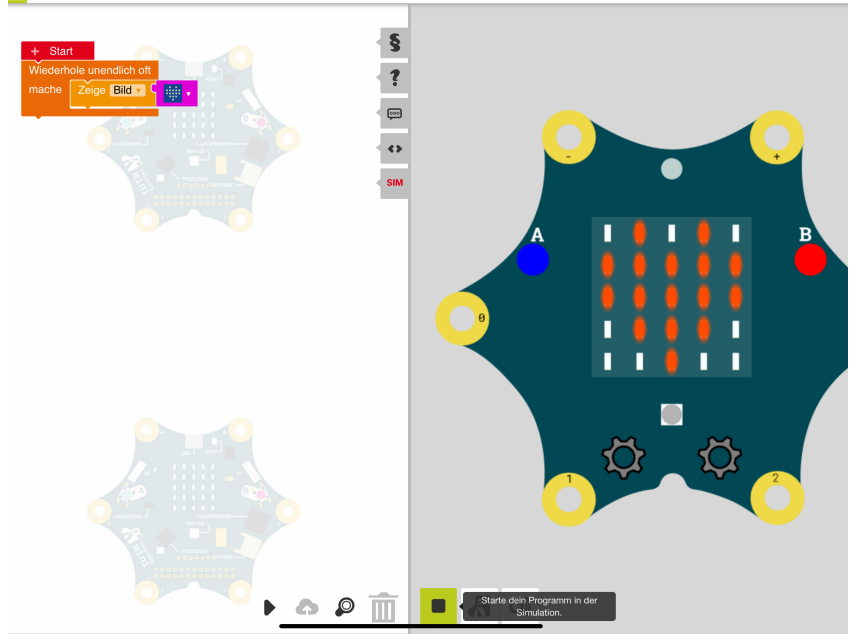

#### **Calliope Mini**

#### **Inhalt**

- Programmiersprache NEPO
- Abläufe erkennen/Algorithmen schreiben
- Sensoren ansteuern
- Roboter bauen/programmieren

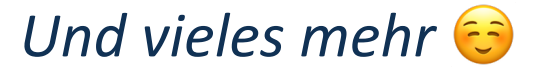

### **Inhaltsfelder Klasse 8**: Informationen präsentieren

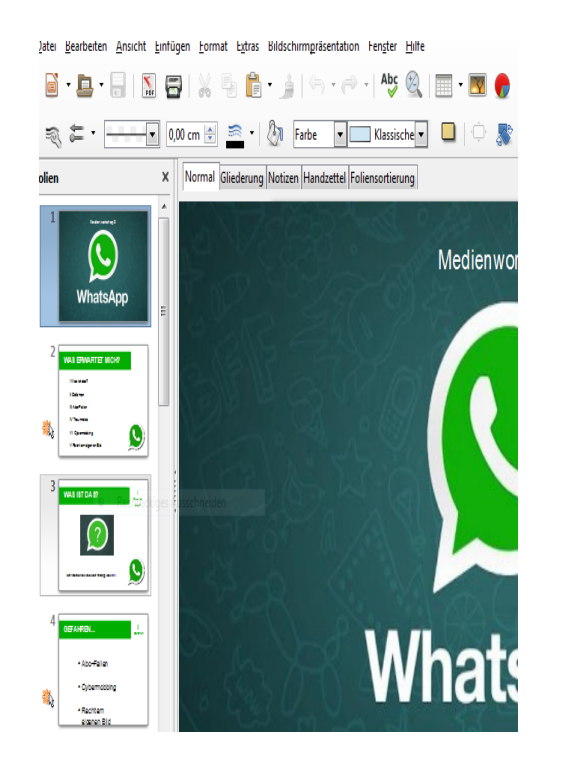

#### **LibreOffice Impress/Keynote**

#### **Inhalt**

- Gestaltung von Präsentationen unter Verwendung verschiedener Formatierungen und eingebetteter Objekte.
- Erstellen von zielgruppen-orientierten Präsentationen unter Verwendung geeigneter Software.

### **Inhaltsfelder Klasse 9**

- Computerspiele programmieren (Scratch)
- Homepageprogrammierung mit HTML
- Coden lernen (Swift Playgrounds)
- *Datenschutz: Medienaufklärung (optional)*
- *Roboter bauen: Lego Mindstorm (optional)*

### **Inhaltsfelder Klasse 9:** Computerspiele programmieren

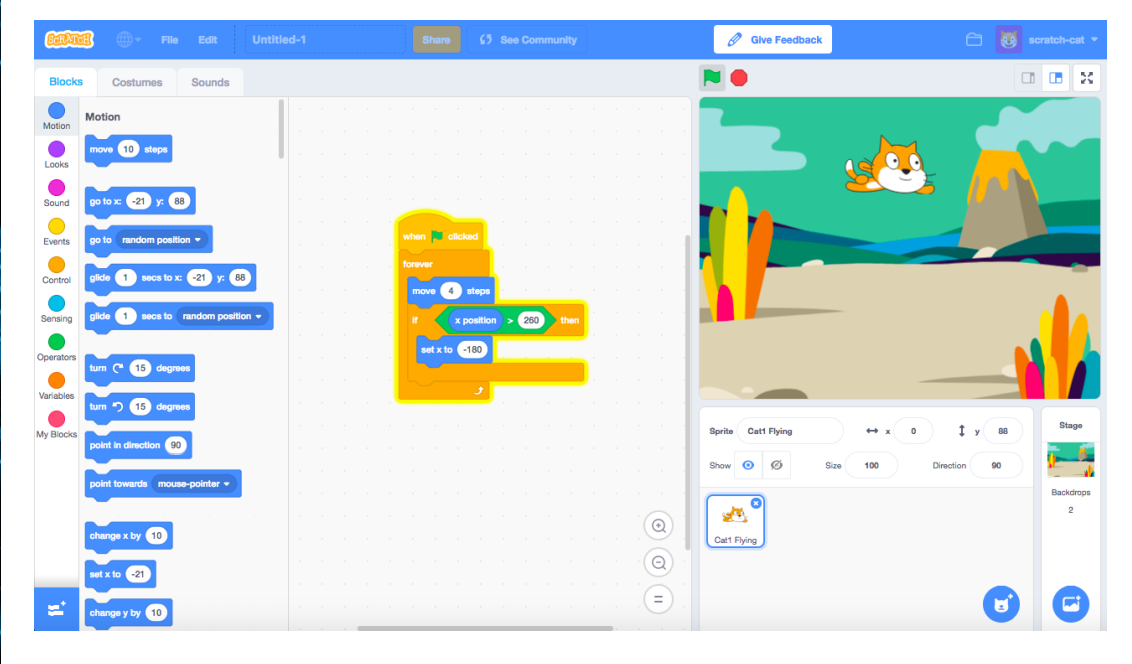

#### **Scratch**

#### **Inhalt**

- Spielfiguren animieren/ steuern
- Flappy Bird, Labyrinthe, Jump&Run, Space
- 
- Invaders...

### **Inhaltsfelder Klasse 9:** Internet / HTML

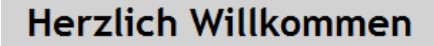

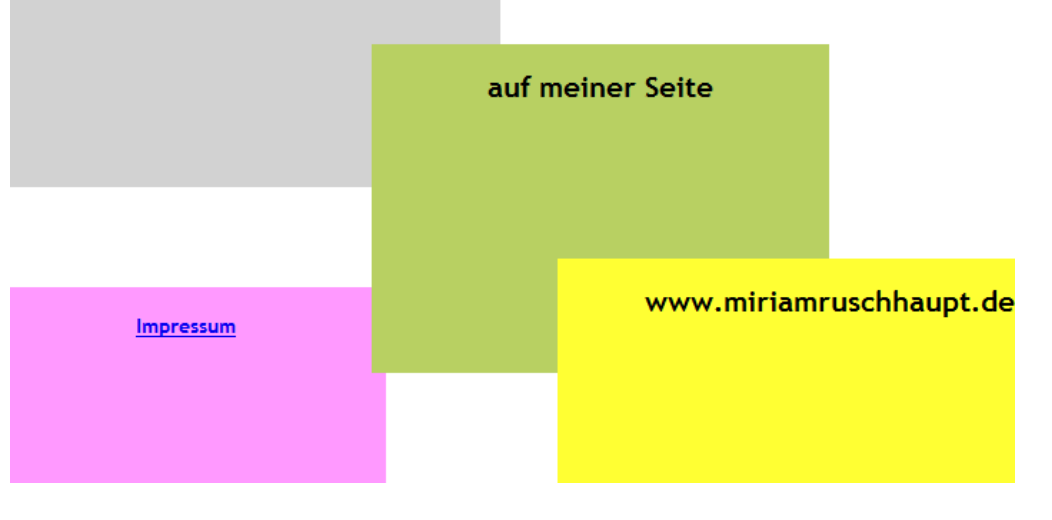

Gestaltung von Internetseiten mit HTML, CSS, PHP (optional)

### **Inhaltsfelder Klasse 9**: Coden lernen

#### **Swift Playgrounds**

#### **Inhalt**

- Programmiersprache Swift spielerisch erlernen
- Befehle verstehen
- Schleifen, Bedingungen, Algorithmen
- Figuren animieren

### *Und vieles mehr* ☺

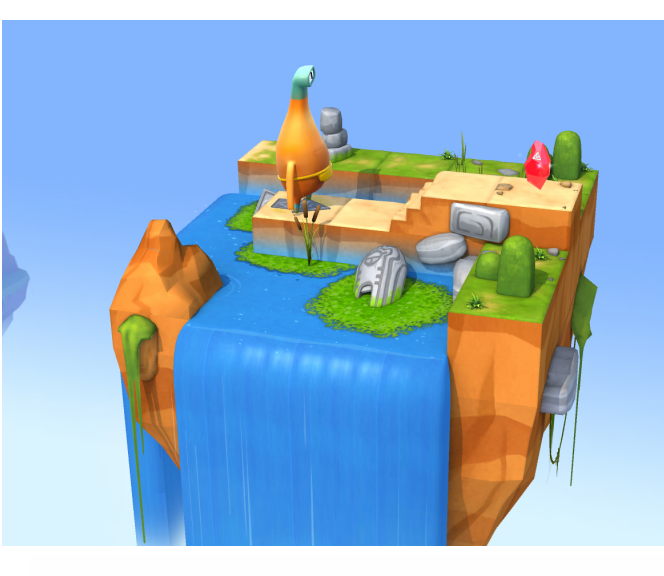

 $moveForward()$ moveForward() moveForward() collectGem()

### **Inhaltsfelder Klasse 9**: Datenschutz/ Roboter

#### Sensibilisierung für Rechte und Pflichten im Internet

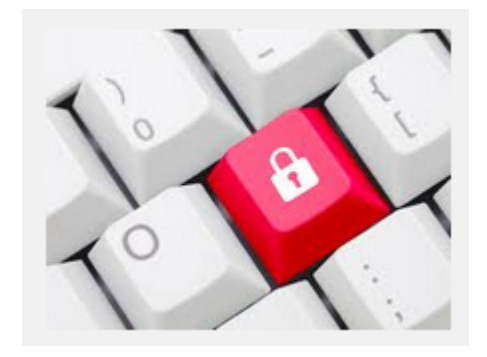

Informatik und Technik Modellierung Algorithmen